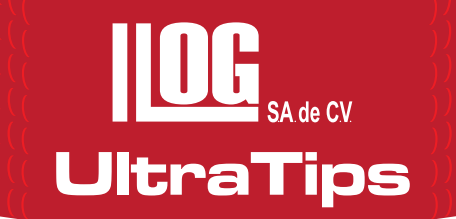

## Función SMART VIEW con el equipo USN 58 L

El equipo detector de fallas USN 58 L de General Electric, cuenta con un modo de visualización inteligente llamada SMART VIEW, el cual muestra las características más críticas para el usuario de forma automática.

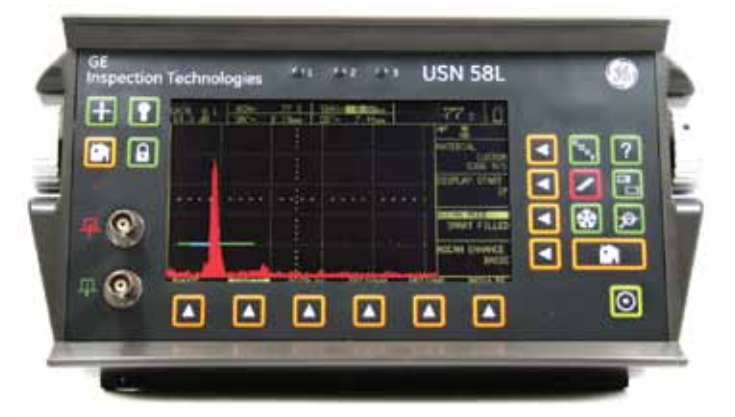

El funcionamiento se basa en realizar un análisis de todos los ecos adquiridos por el equipo y muestra los que sean más críticos, de acuerdo al parámetro elegido por el usuario.

Por ejemplo: si el usuario ha seleccionado el parámetro **A%A** (porcentaje de amplitud de la compuerta A) como parámetro principal es decir que se muestre en el recuadro grande, y configuramos alguno de los modos **SMART**, el equipo examinara todos los ecos adquiridos a partir del último desplegado y el eco que cuente con el pico más alto en la compuerta A será desplegado.

La configuración de **SMART VIEW** se divide en dos que son:

- **SMART FILLED.-** Despliega las variaciones de intensidad a lo largo del contorno de la señal.
- **SMART HOLLOW.-** Despliega las variaciones de intensidad a lo largo de la señal sólida.

Para activar el modo de **SMART VIEW** es selecciona el menú **BASIC**, el sub menú **CONFIG** y se selecciona el parámetro **ASCAN MODE**, en donde se puede seleccionar los siguientes modos:

- **FILLED**
- **HOLLOW**
- **SMART FILLED (Función SMART VIEW)**
- **SMART HOLLOW (Función SMART VIEW)**

La principal ventaja de este método es que debido al análisis de los pulsos ultrasónicos, muestra únicamente el de mayor valor, con lo cual se tiene una mayor estabilidad en la lectura.

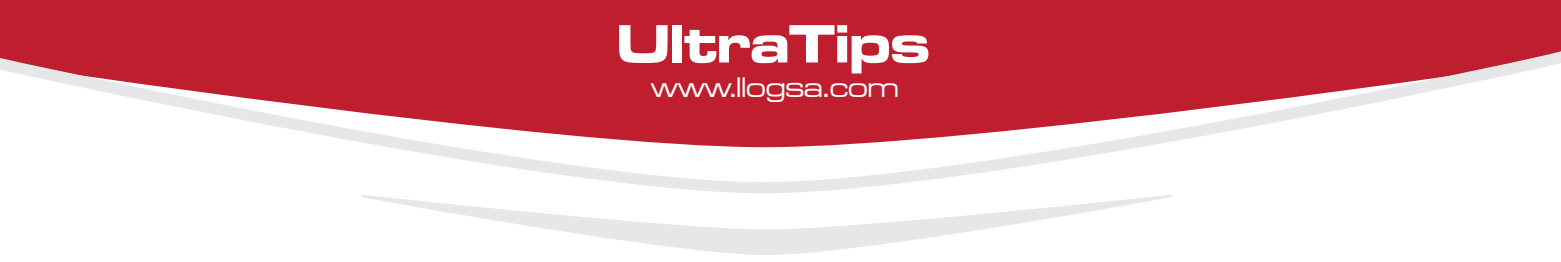

A continuación se configurara que el resultado principal (mostrado en la celda grande) sea **A%A** (Porcentaje de amplitud de la compuerta A) y se seleccionará en el parámetro **ASCAN MODE** la modalidad de **FILLED** como se muestra en la figura 2, mientras que en la figura 3 se muestra con la modalidad **SMART FILLED**.

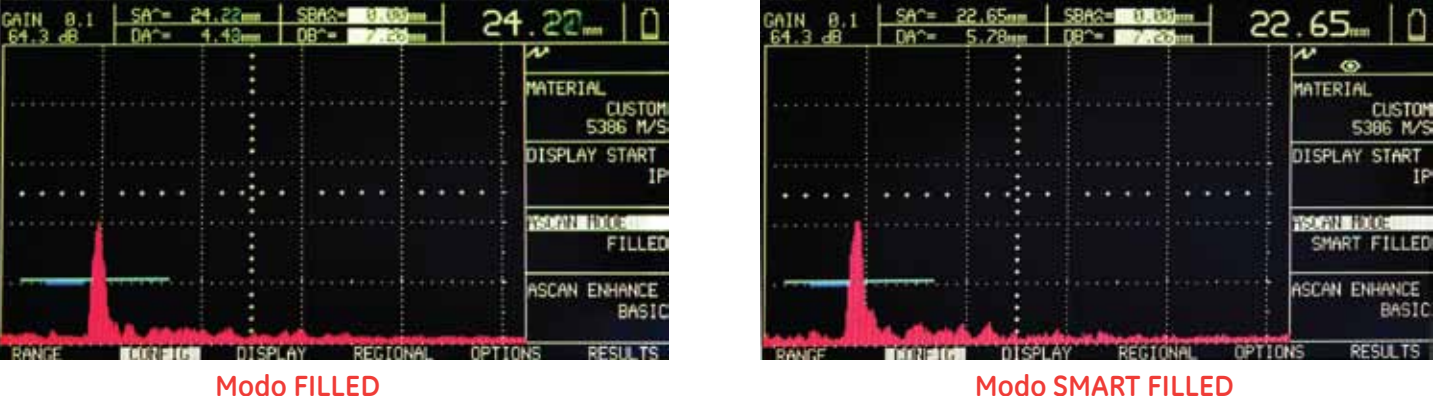

Como se puede observar la lectura de la amplitud en la figura 2 es de 67%, mientras que en la figura 3 es 68%; además en la modalidad **SMART VIEW** se tienen una mayor estabilidad en los resultados.

Para realizar la comparación cambiaremos el resultado principal a **SA^**, en el cual se observa que la modalidad **HOLLOW** en la figura 4 puede presentar pequeñas variaciones de la lectura, sin embargo con **SMAR HOLLOW** el valor se estabiliza como se muestra en la figura 5.

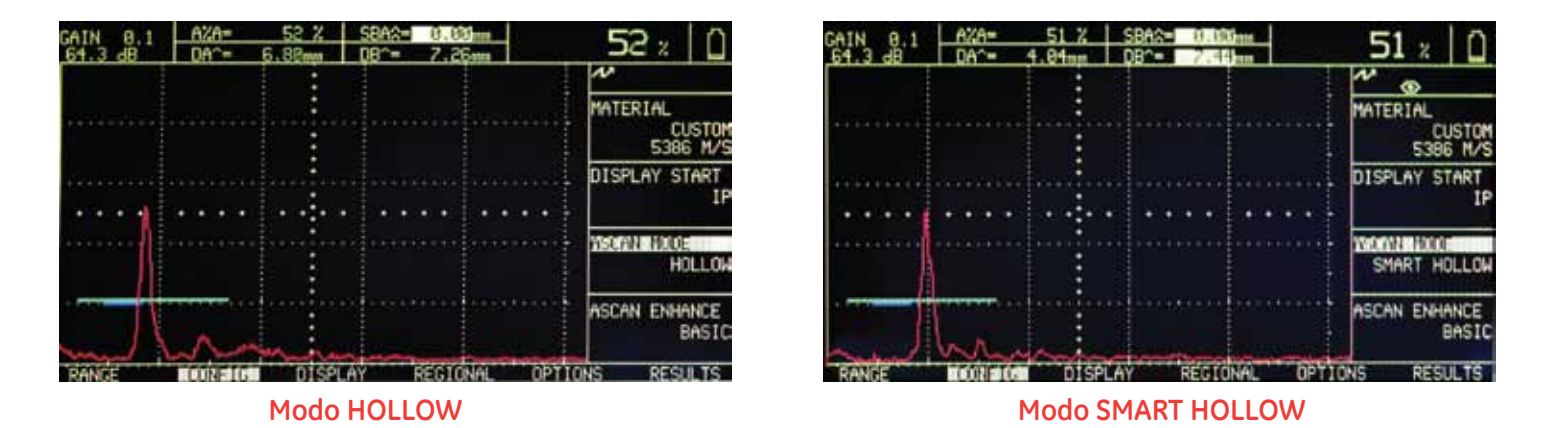

**Conclusión:** La modalidad **SMART VIEW** es de gran utilidad cuando en la lectura mostrada existe pequeñas variaciones y la lectura no se encuentra fija, con la ayuda de esta función la lectura se estabiliza al valor mayor.